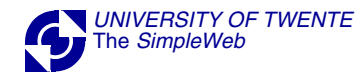

## **EXERCISE 1**

Consider a MIB that consists of the following objects: an IP address, a string with the system's name, an object that shows how long the system is already operational and a routing table. The routing table has three columns: destination IP address, routing policy and the IP address of the next hop. The routing table is indexed by the destination address and policy.

The naming tree for this MIB is shown in the picture on the next page. Note that this MIB is used as example on the slides that explain the SMI, and will also be used in the remainder of this course.

The exercise is now to write the complete MIB definition (in the SMIv2 syntax), including IMPORT statements and a MODULE IDENTITY (you may register this MIB under "enterprises ut(785) 8")

Don't forget to check the syntax of this MIB using the MIB module validator at <http://www.simpleweb.org/ietf/mibs/validate/>

> References:Stallings: sections 5.1 and 11.2 [slides: http://www.simpleweb.org/tutorials/smi/smi.pdf](http://www.simpleweb.org/tutorials/smi/smi.pdf)  [REAL video: http://www.simpleweb.org/tutorials/video/05-smi.ram](http://www.simpleweb.org/tutorials/video/05-smi.ram)

## **EXAMPLE MIB**

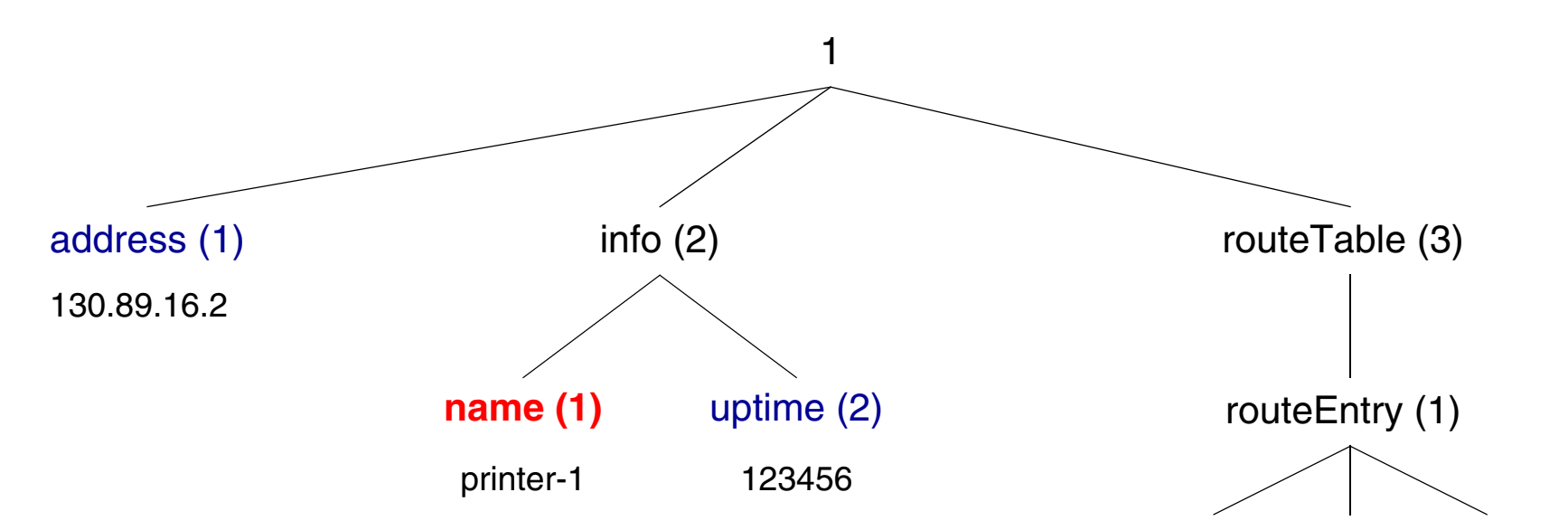

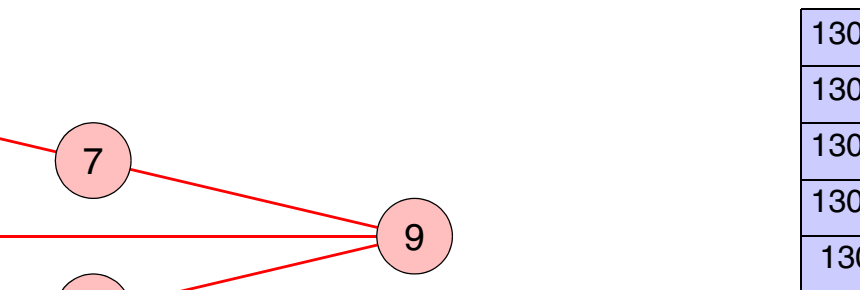

1

2

3

5

8

**dest(1) next(3) policy(2)**

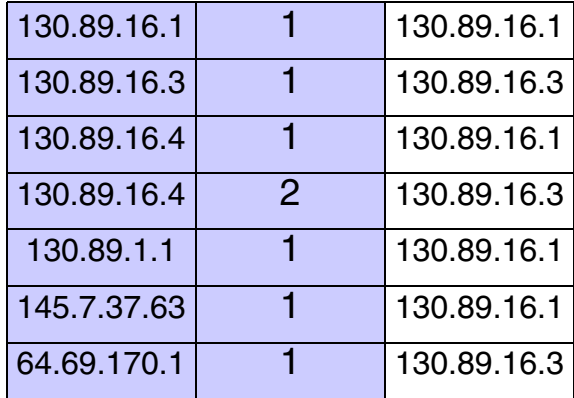